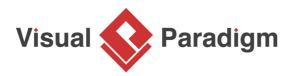

## How to Establish Multiple "Names" for a Model with Nickname?

Written Date : April 29, 2010

CRC Recreation Club's main aim is to provide all sort of sports and recreation facilities for their members to be involved as a mean to promote healthy lifestyles. The club is planning to computerize some of its services. Now, we are going to study a simple use case diagram which shows the services that CRC Recreation Club want and need to computerize. To facilitate internal communication and ease of documentation, we want to maintain a set of internal naming to those <u>use cases</u>, as well as to record extra information like the risk and the developer(s) involved. These information is not expected to be visible to CRC Recreation Club. To achieve this, we will make use of the feature nickname.

- 1. Download <u>CRC Recreation Club.vpp</u>. You can also find this file at the bottom of this tutorial.
- 2. Open the downloaded .vpp file in Visual Paradigm. To open a project, select **Project > Open** from the application toolbar.
- 3. Open the use case diagram CRC Recreation Club Use Case Diagram and take a look.

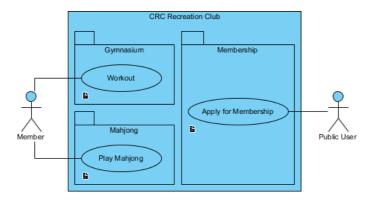

To facilitate internal communication and ease of documentation, we want to give those use cases a special code. But due to the design will be reviewed by the end user, we do not want to add the code directly on diagram. To solve this problem, we can make use of nickname.

4. Select Modeling > Nicknames > Configure Nicknames... from the main menu.

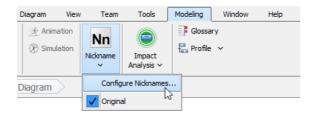

5. Click **Add** in the **Configure Nickname** window. Enter *Internal* as name and click **OK**. Click **OK** in configure window to go back to diagram.

| Configure Nickname                                    | ×                 |
|-------------------------------------------------------|-------------------|
| Nickname of Project                                   |                   |
| Configure and select nickname of the current project. |                   |
| Original user language: English 🗸                     |                   |
| Nickname                                              | Add               |
| Original Original                                     | Add User Language |
|                                                       | Rename            |
| Input X                                               | Remove            |
| Please input a new nickname.<br>Internal              |                   |
| OK Cancel                                             |                   |
|                                                       | Export            |
|                                                       | Import            |
|                                                       | OK Cancel         |

6. Now, the model is under the nickname set *Internal*. To prove this, take a look at the menu **Modeling > Nickname** and you should see the drop down menu as shown below.

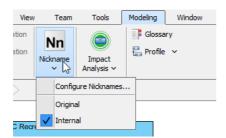

7. Now, we can rename the use cases freely. Let's append code *U1*, *U2* and *U3* to use cases *Workout*, *Play Mahjong* and *Apply for Membership*. The same action can be done for any other kinds of model element. But in this tutorial we just focus on use case for simplicity.

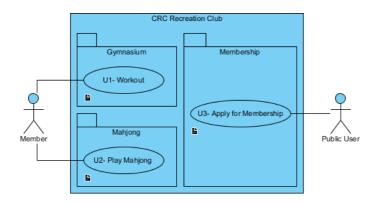

- 8. Further to the names, we can also provide nickname-specific documentation. Open the specification of use case *U1 Workout* first. Right-click on it and select **Open Specification...** from the popup menu.
- 9. In the documentation pane, add development level content as shown in the image below.

| General                                                                                            | Extension Points                                                                                                    | Stereotypes                                 | Tagged Values                     |      |
|----------------------------------------------------------------------------------------------------|----------------------------------------------------------------------------------------------------|---------------------------------------------|-----------------------------------|------|
|                                                                                                    | Extension Follits                                                                                                    | Stereotypes                                 | ruggeu values                     |      |
| Name: U1-                                                                                          | - Workout                                                                                                    |                                             |                                   |      |
| D: UC                                                                                              | -3                                                                                                    |                                             |                                   |      |
| Rank: Un:                                                                                          | specified                                                                                                    |                                             |                                   | ~    |
| Description                                                                                        | 1:                                                                                                    |                                             |                                   |      |
| R. =                                                                                               | F.                                                                                                    | 🔜 - 📪 🖪                                     | +- 🗟 - 🕰 🄇                        | n.   |
| $\mathbf{D}_{+} =$                                                                                 | - · = · F ·                                                                                                    |                                             | T' 📓 ' == 🕻                       |      |
|                                                                                                    |                                                                                                    |                                             |                                   |      |
| Summar                                                                                             | .v.                                                                                                    |                                             |                                   |      |
|                                                                                                    |                                                                                                    | y aerobic work                              | out in our GYM.                   | This |
| Perfor                                                                                             | m regular dail                                                                                                    | -                                           | out in our GYM.<br>usage of every |      |
| Perfor                                                                                             | m regular dail;<br>ase is expected                                                                                                    | -                                           |                                   |      |
| Perfor<br>use ca<br>facili                                                                         | m regular dail<br>se is expected<br>ty.                                                                                               | -                                           |                                   |      |
| Perfor<br>use ca<br>facili<br><u>Operat</u>                                                        | im regular dail;<br>se is expected<br>ty.<br><u>ing hours</u>                                                                         | to record the                               |                                   |      |
| Perfor<br>use ca<br>facili<br><u>Operat</u>                                                        | m regular dail<br>se is expected<br>ty.                                                                                               | to record the                               |                                   |      |
| Perfor<br>use ca<br>facili<br><u>Operat</u><br>Sun -                                               | im regular dail;<br>se is expected<br>ty.<br><u>ing hours</u>                                                                         | to record the                               |                                   |      |
| Perfor<br>use ca<br>facili<br><u>Operat</u><br>Sun -<br><u>Intern</u><br>Develo                    | m regular dail;<br>se is expected<br>ty.<br><u>sing hours</u><br>Sat 6:00 AM -<br><u>al notes</u><br>pers: Raymond,                   | to record the<br>- 9:00 PM<br>Mary          |                                   |      |
| Perfor<br>use ca<br>facili<br><u>Operat</u><br>Sun -<br><u>Intern</u><br>Develo<br>Testin          | m regular dail;<br>se is expected<br>ty.<br><u>sing hours</u><br>Sat 6:00 AM<br><u>al notes</u><br>ppers: Raymond,<br>g strategy: Gen | to record the<br>- 9:00 PM<br>Mary          |                                   |      |
| Perfor<br>use ca<br>facili<br><u>Operat</u><br>Sun -<br><u>Intern</u><br>Develo<br>Testin          | m regular dail;<br>se is expected<br>ty.<br><u>sing hours</u><br>Sat 6:00 AM -<br><u>al notes</u><br>pers: Raymond,                   | to record the<br>- 9:00 PM<br>Mary          |                                   |      |
| Perfor<br>use ca<br>facili<br><u>Operat</u><br>Sun -<br><u>Intern</u><br>Develo<br>Testin          | m regular dail;<br>se is expected<br>ty.<br><u>sing hours</u><br>Sat 6:00 AM<br><u>al notes</u><br>ppers: Raymond,<br>g strategy: Gen | to record the<br>- 9:00 PM<br>Mary          |                                   |      |
| Perfor<br>use ca<br>facili<br><u>Operat</u><br>Sun -<br><u>Intern</u><br>Develo<br>Testin          | m regular dail;<br>se is expected<br>ty.<br><u>sing hours</u><br>Sat 6:00 AM<br><u>al notes</u><br>ppers: Raymond,<br>g strategy: Gen | to record the<br>- 9:00 PM<br>Mary          |                                   |      |
| Perfor<br>use ca<br>facili<br><u>Operat</u><br>Sun -<br><u>Intern</u><br>Develo<br>Testin          | m regular dail;<br>se is expected<br>ty.<br><u>sing hours</u><br>Sat 6:00 AM<br><u>al notes</u><br>ppers: Raymond,<br>g strategy: Gen | to record the<br>- 9:00 PM<br>Mary          |                                   |      |
| Perfor<br>use ca<br>facili<br><u>Operat</u><br>Sun -<br><u>Intern</u><br>Develo<br>Testin          | m regular dail;<br>se is expected<br>ty.<br><u>sing hours</u><br>Sat 6:00 AM<br><u>al notes</u><br>ppers: Raymond,<br>g strategy: Gen | to record the<br>- 9:00 PM<br>Mary          |                                   |      |
| Perfor<br>use ca<br>facili<br><u>Operat</u><br>Sun -<br><u>Intern</u><br>Develo<br>Testin          | m regular dail;<br>se is expected<br>ty.<br><u>sing hours</u><br>Sat 6:00 AM<br><u>al notes</u><br>ppers: Raymond,<br>g strategy: Gen | to record the<br>- 9:00 PM<br>Mary          |                                   |      |
| Perfor<br>use ca<br>facili<br><u>Operat</u><br>Sun -<br><u>Intern</u><br>Develo<br>Testin<br>Smart | m regular dail;<br>se is expected<br>ty.<br><u>sing hours</u><br>Sat 6:00 AM<br><u>al notes</u><br>ppers: Raymond,<br>g strategy: Gen | to record the<br>- 9:00 PM<br>Mary<br>neral | usage of every                    |      |

10. Edit also the documentation of other use cases.

| General                                    | Extension Points                                              | Stereotypes |                                              | d Values                                              |                                                                   | •                    |        |           |           |   |  |
|--------------------------------------------|---------------------------------------------------------------|-------------|----------------------------------------------|-------------------------------------------------------|-------------------------------------------------------------------|----------------------|--------|-----------|-----------|---|--|
| Name: U2                                   | - Play Mahjong                                                | 4           | 😵 Use (                                      | Case Spe                                              | ecification                                                       |                      |        |           |           |   |  |
| D: UC                                      | :-4                                                           |             | Genera                                       | Ð                                                     | tension Points                                                    | Stereot              | ypes   | Tagged Va | alues     |   |  |
| tank: Un                                   | nspecified                                                    |             | Name:                                        | LI3- Apr                                              | ly for Membershi                                                  | <b>.</b>             |        |           |           |   |  |
| escription                                 | ו:                                                            |             |                                              | UC-1                                                  | ing for themseroning                                              |                      |        |           |           |   |  |
| Summan                                     | cv.                                                           |             |                                              | Unspeci                                               | ified                                                             |                      |        |           |           | ~ |  |
|                                            | mahjong with fel                                              |             | Descrip                                      |                                                       |                                                                   |                      |        |           |           |   |  |
|                                            | Dat 0.00 PM                                                   | 12:00 AM    |                                              |                                                       | me our membe                                                      |                      |        |           |           |   |  |
| <u>Interr</u><br>Develo<br>Testir          | al notes<br>opers: Raymond,<br>ng strategy: Gen<br>card: RFID | Pam         | to ;<br>expe<br>Oper<br>Anyt<br>Inte<br>Deve | join o<br>ected<br>rating<br>time!<br>ernal<br>eloper | ur recreatio<br>to handle th<br><u>hours</u>                      | n activ:<br>e membe: | ities. | This use  | e case is | r |  |
| <u>Interr</u><br>Develc<br>Testir<br>Smart | <u>nal notes</u><br>opers: Raymond,<br>ng strategy: Gen       | Pam<br>eral | to ;<br>expe<br>Oper<br>Anyt<br>Inte<br>Deve | join o<br>ected<br>rating<br>time!<br>ernal<br>eloper | ur recreatio<br>to handle th<br><u>hours</u><br>notes<br>s: Osman | n activ:<br>e membe: | ities. | This use  | e case is | r |  |

11. The changes we have made so far were all under the Internal nickname. If we want to carry on with the original content, switch back to the *Original* nickname. Select *Original* from the nickname drop down menu.

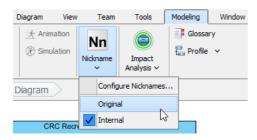

12. You can immediately see that *U1*, *U2* and *U3* are gone.

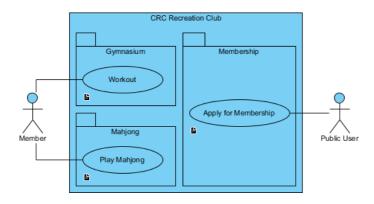

13. Let's check the documentation. Those internal text written under *Internal* nickname set are gone as well.

| General  |       | Extension Points                | Stereotypes | Tagged Values |        |
|----------|-------|---------------------------------|-------------|---------------|--------|
| Name:    | Work  | out                             |             |               |        |
| ID:      | UC-3  | 1                               |             |               |        |
| Rank:    | Unsp  | ecified                         |             |               | $\sim$ |
| Descript | tion: |                                 |             |               |        |
|          |       |                                 |             |               |        |
|          |       | <u>ng hours</u><br>at 6:00 AM - | 9:00 PM     |               |        |
| Sun      | - S   |                                 |             | nodel         |        |

14. If you switch to *Internal* nickname again, those internal content will be back. With this, you can define another set of model, like internal in this case, without affecting the primary one.

Resources

1. <u>CRC Recreation Club.vpp</u>

Full set of UML tools and UML diagrams

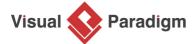

Visual Paradigm home page (https://www.visual-paradigm.com/)

Visual Paradigm tutorials (https://www.visual-paradigm.com/tutorials/)